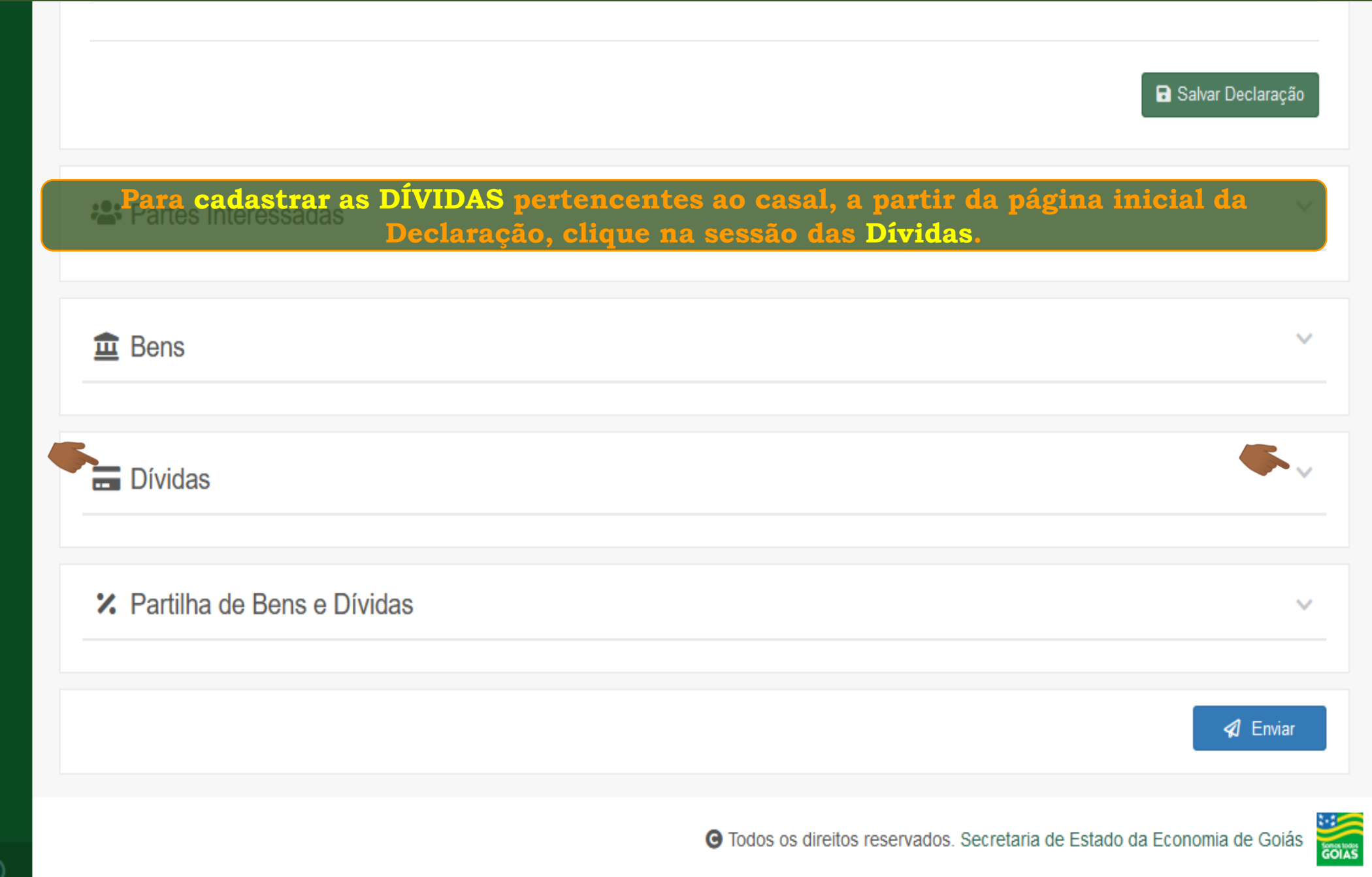

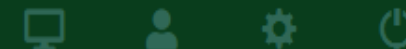

₿.

Δ.

Q

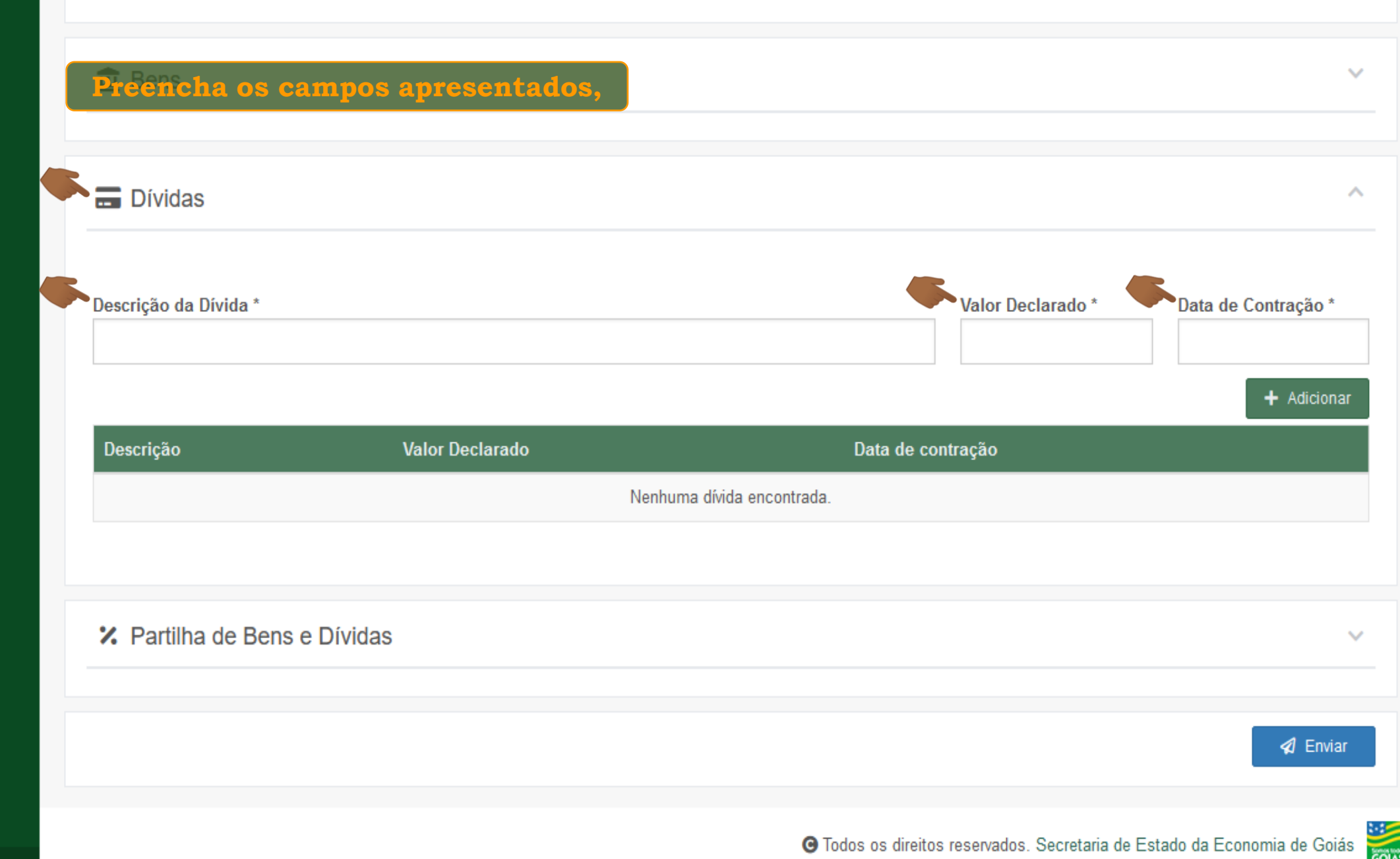

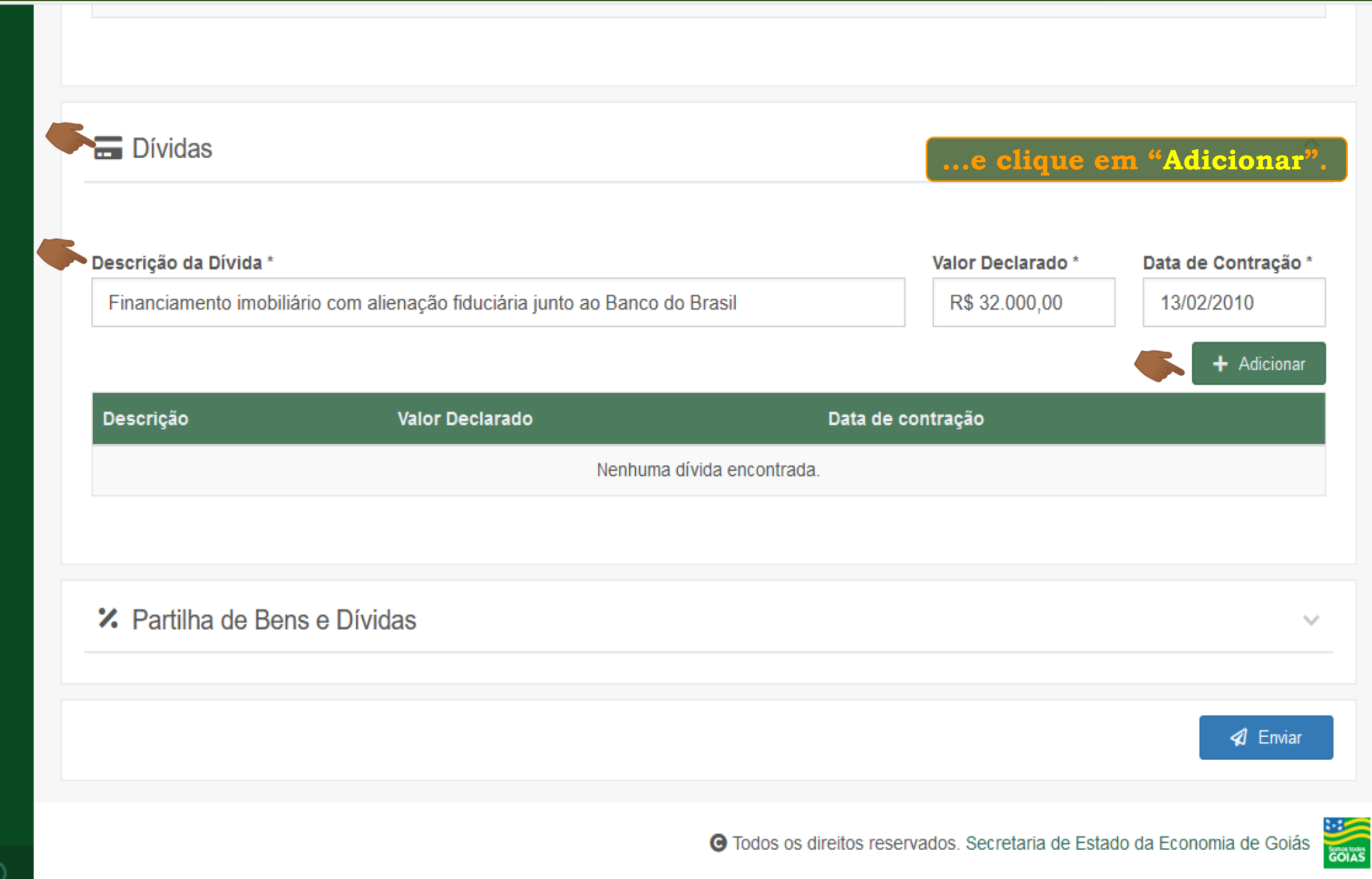

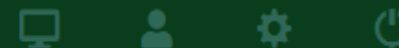

⋫

پ

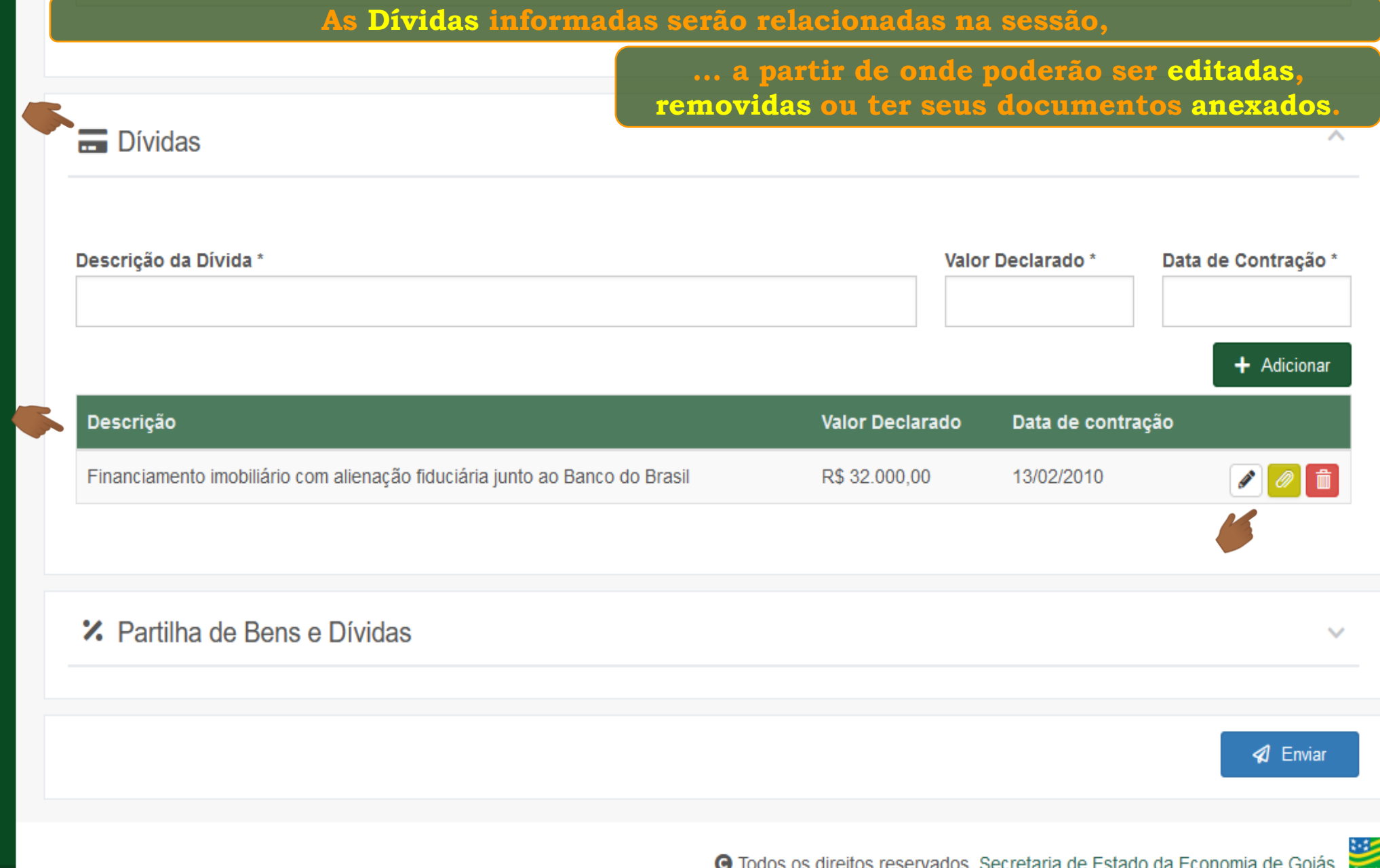

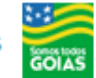

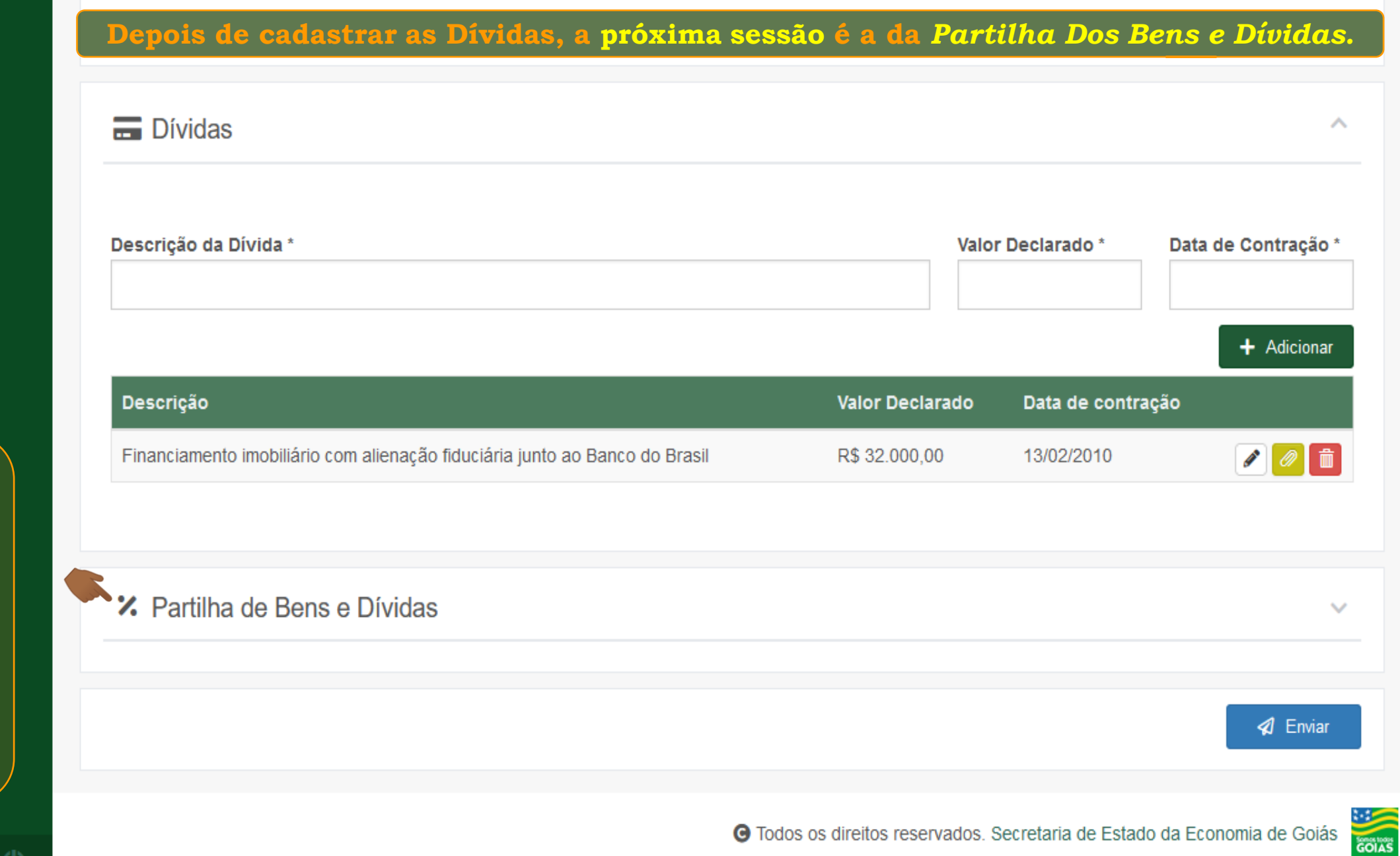

**Consulte o tutorial "***Cadastrando a Partilha Dos Bens e Dívidas da Declaração"*

≗

森

**Fim**